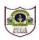

# **INDIAN SCHOOL SOHAR** PREBOARD II EXAMINATION (2023-24) **INFORMATICS PRACTICES (065)**

No of printed pages: 8

**CLASS: XII SET B MAX MARKS: 70** DATE: 16 /01/2024 **TIME: 3 HOURS** 

| G | EV | IFR.    | ΛІΙ  | NICT | TDI I | CTI | ONS:  |
|---|----|---------|------|------|-------|-----|-------|
| u | LI | 4 F I V | ~L I | 143  | INO   | CII | CIVO. |

- 1. This question paper contains five sections, Section A to E.
- 2. All questions are compulsory.
- 3. Section A has 18 questions carrying 01 mark each.
- 4. Section B has 07 Very Short Answer type questions carrying 02 marks each.
- 5. Section C has 05 Short Answer type questions carrying 03 marks each.
- 6. Section D has 02 Long Answer type questions carrying 04 marks each.
- 7. Section E has 03 questions carrying 05 marks each.
- 8. All programming questions are to be answered using Python Language only.

|                    |                        | SECTIO             | N A                                        |              |
|--------------------|------------------------|--------------------|--------------------------------------------|--------------|
| 1. Which of the fo | llowing keyword in I   | MySQL will elimin  | ate duplicate values from a query result?  | 1            |
| a) UNIQUE          | b) DISTINCT            | c) DEFAULT         | d) CHECK                                   |              |
| 2. Which of the fo | llowing network cov    | vers a geographica | l area like a city or a town?              | 1            |
| a) LAN             | b) WAN                 | c) MAN             | d) PAN                                     |              |
| 3. Which of the fo | llowing is not a text  | function in MySQ   | L?                                         | 1            |
| a) LEFT( )         | b) LENGTH()            | c) MID( )          | d) SIGN( )                                 |              |
| 4. E-waste is beco | ming one of the fast   | test growing envir | onmental hazards in the world today. If it | is not       |
| properly treate    | d or disposed of, it c | an cause serious l | nealth hazards. Therefore, the has is      | ssued a      |
| formal set of gu   | iidelines for proper l | handling and disp  | osal of e-waste.                           | 1            |
| a) Waste from E    | Electrical and Electro | onic Equipment (V  | /EEE) b)Department of Information Techi    | nology (DIT) |
| c) Information a   | and Communications     | s Technology (ICT) | d)Central Pollution Control Board (        | СРСВ)        |
| 5. Which of the fo | llowing statement is   | s wrong in the con | text of DataFrame?                         | 1            |
| a) Two-dimens      | ional, size is mutable | e. b) Can բ        | perform Arithmetic operations on rows an   | d columns.   |
| c) Homogeneo       | us tabular data struc  | cture. d) Can o    | reate DataFrame from Numpy ndarray.        |              |
| 6. Which of the fo | llowing SQL query is   | used to retrieve   | rows from the "registration" table where t | :he          |
| "email" column     | does not contain N     | ULL values?        |                                            | 1            |
| a) SELECT * FRO    | OM registration WH     | ERE email <> NUL   | L;                                         |              |
| b) SELECT * FRO    | OM registration WH     | ERE email IS NOT   | NULL;                                      |              |
| c) SELECT * FRO    | OM registration WH     | ERE IS NOT NULL(   | email);                                    |              |
| d) SELECT * FR     | OM registration WH     | ERE email IS NULL  | ;                                          |              |
| 7. Which of the fo | llowing is an examp    | le of absolute URI | ?                                          | 1            |
| a) samplepaper     | -ip-class12            | b) /Sample-Pa      | per-2023/Samplepaper-ip-class12.html       |              |
| c) https://www     | .cbse.nic.in           | d) Both a and b    |                                            |              |

|         |                 | •           | of the SQL q   | uery?           |                |                                           |                          | 1   |
|---------|-----------------|-------------|----------------|-----------------|----------------|-------------------------------------------|--------------------------|-----|
|         |                 |             | 57.3,′69.9′);  | \               |                | \                                         |                          |     |
| a)F     |                 | b) FBCE     |                | c) FBCD         |                | ) FACD                                    |                          |     |
|         |                 |             | _              | -               |                | nn labels are form                        |                          | 1   |
| •       | -               |             | ictionaries    | •               |                | f the keys of the d                       |                          |     |
| •       |                 |             |                | •               |                | f the values of the                       |                          |     |
| 10. Ste | ealing some     |             |                |                 |                | as own is called _                        | •                        | 1   |
| a) l    | dentity thef    | it I        | b) Plagiarism  | c) Ha           | acking         | d) Phishing                               |                          |     |
| 11. W   | hich clause     | is used w   | ith "aggrega   | te functions"   | ?              |                                           |                          | 1   |
| a)      | SELECT          | b) GROU     | P BY           | c) WHERE        | d) COUNT       | Γ                                         |                          |     |
| 12. Th  | e legal term    | ı to descri | be the rights  | of a creator    | of original c  | reative or artistic v                     | vork is called           | 1   |
| a) (    | Copyright       | b) Copyl    | eft            | c) GPL          | d) Patent      | t                                         |                          |     |
| 13. Pu  | shp, a stude    | ent of clas | s-XII, has be  | en assigned a   | code to cre    | ate a pandas serie                        | s S1, as shown below:    | 1   |
| a       |                 |             |                |                 |                |                                           |                          |     |
| b<br>c  | 200<br>300      |             |                |                 |                |                                           |                          |     |
| d       | 400             |             |                |                 |                |                                           |                          |     |
| e       | 500<br>ype: int | 61          |                |                 |                |                                           |                          |     |
|         |                 |             | carract state  | mont that ca    | n ha usad ta   | ovtract the value                         | with the index 'e'       |     |
|         |                 | -           |                |                 |                |                                           | with the index 'c'.      |     |
|         | orint(S1[c])    |             | ) print(S1(c)) |                 | int(21 [C])    | d) print(S1 [ˈ                            | C ])                     | 4   |
|         |                 |             | s              |                 |                |                                           | 1 1 .9 . 1               | 1   |
| -       |                 | -           | =              |                 | •              |                                           | and adapt its needs      |     |
| •       |                 |             | edom to red    |                 | •              | Both a and b                              |                          |     |
|         |                 |             | _              |                 |                | _                                         | sk of installing a netwo | rk  |
|         |                 |             |                | -               |                |                                           | nternet in the lab,      |     |
|         |                 | •           |                | •               |                | o graphics card of<br>n be used for the s | the web browser for      | 1   |
|         |                 |             |                |                 |                |                                           |                          | 1   |
| -       | Plug ins        |             | o) Add ons     | -               | ntrol Panel    | d) Download                               | i Settings               | 1   |
|         | •               |             | following SC   |                 |                |                                           |                          | 1   |
|         | •               |             | INSTR('HELL    |                 |                |                                           |                          |     |
| a) :    |                 | b) 0        | c) 4           | d) NI           |                |                                           |                          |     |
|         |                 |             |                | •               |                | ork the correct cho                       | ice as:                  |     |
| i.      |                 |             |                | the correct ex  | •              |                                           |                          |     |
| ii.     |                 |             |                | not the corre   | ct explanati   | on for A                                  |                          |     |
| iii     | . A is true     | but R is fa | alse           |                 |                |                                           |                          |     |
| iv      | . A is false    | but R is t  | rue            |                 |                |                                           |                          |     |
| 17. AS  | SERTION(A       | ): Digital  | footprint is t | he trail of dat | a we leave b   | oehind when we v                          | isit any website (or use | į   |
|         |                 | any on      | line applicati | ion or portal)  | to fill-in dat | a or perform any t                        | ransaction.              |     |
| RE      | ASONING(F       | R): While o | online, all of | us need to be   | aware of h     | ow to conduct our                         | selves, how best to rel  | ate |
|         |                 | with ot     | hers.          |                 |                |                                           |                          | 1   |

| 18. ASSERTION (A): Pandas is an open source Python library which offers high performance, easy-to-us                                                                               | se .  |
|----------------------------------------------------------------------------------------------------|-------|
| data structures and data analysis tools.                                                                                                    |       |
| REASONING (R): Professionals and developers are using the Pandas library in Data Science and Ma                                                                                    | chine |
| Learning.                                                                                                    | 1     |
| SECTION B                                                                                                    |       |
| 19. Email is a fast and efficient way to communicate with multiple users at the same time.                                                                                         | 2     |
| i. Enumerate the protocols used in an email.                                                                                                    |       |
| ii. Differentiate between Spam and Junk Mail.                                                                                                    |       |
| OR                                                                                                    |       |
| Shahab, an apprentice has just started learning web technologies. Help him in understanding the difference between web hosting and web server with the help of a suitable example. |       |
| 20. The Python code written below has syntactical errors. Rewrite the correct code and underline the                                                                               |       |
| corrections made.                                                                                                    | 2     |
| import panda as pd                                                                                                    |       |
| X = {'A':[10,20,10],'B' [5,10,20]}                                                                                                    |       |
| section = pd.DataFrame(X,index:[1,2,3])                                                                                                    |       |
| print(Section)                                                                                                    |       |
| 21. Consider the string: "Shutterstock"                                                                                                    | 2     |
| Write suitable SQL queries for the following:                                                                                                    |       |
| i. To display the string "ter".                                                                                                    |       |
| ii. To display the last five characters of the string "Shutterstock" in capitals.                                                                                                  |       |
| 22. Predict the output of the given Python code:                                                                                                    | 2     |
| import pandas as p                                                                                                    |       |
| list1= [1,2,3,4,5,6,7,8]                                                                                                    |       |
| list2= ['swimming','tt','skating','kho kho', 'bb', 'chess', 'football','cricket']                                                                                                  |       |
| school=p.Series(list1, index=list2)                                                                                                    |       |
| print (school[-3:-1])                                                                                                    |       |
| 23. Rishi has just started using internet. Mention any four net-etiquette which he should follow                                                                                   |       |
| in order to become a good netizen.                                                                                                    | 2     |
| 24. Complete the given Python code to get the required output as: 3                                                                                                    | 2     |
| import pandas as pd                                                                                                    |       |
| import as np                                                                                                    |       |
| df =pd.DataFrame ([[1, 1, 1, np.NaN], [1,2,3,4]],= ['a','b', 'c', 'd'],= ['one','two'])                                                                                            |       |
|                                                                                                    |       |
| 25. Clarify the role of HAVING clause highlighting its distinctions from WHERE clause in SQL.                                                                                      | 2     |
| print(df)                                                                                                    | :     |

#### SECTION C

26. Based on the SQL table TOY\_SALES, write suitable queries for the following:

| T_no | Name       | Company      | Price | Qty |
|------|------------|--------------|-------|-----|
| T001 | Doll       | Barbie       | 1200  | 10  |
| T002 | Car        | Seedo_wheels | 550   | 12  |
| T003 | Mini House | Barbie       | 1800  | 15  |
| T004 | tiles      | Seedo_wheels | 450   | 20  |
| T005 | Ludo       | Seedo_wheels | 200   | 24  |

- i. Display the company wise least price for toys with quantity greater than or equal to 15.
- ii. Count the number of toys manufactured by Barbie.
- iii. Display the average price of all toys.

### OR

Predict the output of the following queries based on the table TOY SALES given above:

- i. SELECT LEFT(COMPANY, 2) FROM TOY SALES WHERE NAME IN ('DOLL', 'LUDO');
- ii. SELECT PRICE\*QTY "TOT SALES" FROM TOY SALES WHERE QTY BETWEEN 10 AND 15;
- iii. SELECT MID(COMPANY, -5) FROM TOY SALES WHERE QTY>20;
- 27. Ram has created a Pandas DataFrame 'Score' as given below:

Roll Name Marks
Sec A 115 Pavni 97.5
Sec B 236 Rishi 90.0
Sec C 307 Preet 96.5
Sec D 422 Paula 89.0

Help him to write codes to:

- i. Create the DataFrame Score from a dictionary of Series.
- ii. Display the details of Sec A and Sec C.
- 28. Suppose you already have "NUTRIFACTS" table in the "DIET" database, as described below:

Table Name: NUTRIFACTS

Column Name: FOOD\_ITEM(VARCHAR)
Column Name: CHOLESTEROL(INT)

Column Name: FAT(INT)

Write SQL statements to perform the following tasks:

- i. Change the datatype of "FAT" column to float and display the structure of the table.
- ii. Remove the column CHOLESTEROL from the table.
- 29. Mr. Manoj who is a business man by profession faced the following situations. Identify the type of crime for each situation/incident happened to him.
  - i. He was constantly receiving abusive emails.
  - ii. His laptop was controlled by somebody in an unauthorized way.
  - iii. Is there any law in India to handle such issues? Discuss briefly.

OR

With reference to 3R's, describe three essential approaches to manage electronic waste. Also, provide practical examples of how individuals can actively participate in each approach.

3

3

3

3

30. Consider the given DataFrame 'Batsman':

|   | Bno | name           | score1 | score2 |
|---|-----|----------------|--------|--------|
| 0 | 1   | Sunil Grover   | 90     | 80     |
| 1 | 2   | sourav ganguli | 65     | 45     |
| 2 | 3   | virat kohli    | 70     | 90     |
| 3 | 4   | Rahul dravid   | 80     | 70     |

Write suitable Python statements for the following:

- i. Add a new column 'FinalScore', where FinalScore is the sum of score1 and score2.
- ii. Delete the first and last row details from the DataFrame.
- iii. Change the name of column 'name' to 'Bname'.

#### **Section D**

31. Based on table Salesman given here, write suitable SQL queries for the following:

| SNO | SNAME  | SALARY | BONUS  | DOJ        |
|-----|--------|--------|--------|------------|
| A01 | AKASH  | 25000  | 106.25 | 2019-10-14 |
| A02 | ANKITA | 15000  | 67.33  | 2012-08-23 |
| B02 | BINAYA | 12500  | 52.41  | 2015-02-03 |
| B03 | NEESHA | 35000  | NULL   | 2012-10-08 |
| C07 | LALITA | 10600  | 45.78  | 2021-03-17 |

- i. Display the name and bonus of all salesman after rounding off to 1 decimal place.
- ii. Display the name and bonus of all salesman joined in the month October. If the bonus is not mentioned replace it with a text 'Not Assigned'.
- iii. Display the total salary of all salesmen joined on Monday.
- iv. Display the year of join of the senior most employee.
- 32. Zeenat has created the following DataFrame **Df1** to keep track of the Names, Marks and Grades of her class students:

Name Marks Grade 101 Shubrao 77.90 В 102 Krishna 60.40 NaN 103 Pranshu 86.57 104 Gurpreet 70.67

- i. Write the output of: a.) print(Df1.count(1)) b.) print(len(Df1))
- ii. Display the 2<sup>nd</sup> and 3<sup>rd</sup> row details from the DataFrame.
- iii. Display the name of students whose marks are in range of 70 to 80.

### OR

#### (Option for part iii only)

Assume that the above DataFrame Df1 is exported to a CSV file named 'Student.csv' stored at 'D: drive'. Write suitable Python statement to import the CSV file back to a DataFrame named 'S1' with new column headings as 1,2,3.

4

4

3

- 33. Write suitable SQL queries for the following:
  - i. To remove the character 's' present at the end of the 'Sname' column values of the 'Salesman' table.
  - ii. To display the day of month of the current date.
  - iii. To truncate the value 136.72 to ten's place.
  - iv. To display the number of characters in the string 'Academics'.
  - v. To compute the remainder of 100 and 3.

OR

## Consider the tables given:

**Table: PARTICIPANT** 

| ADMNO | NAME         | HOUSE  | ACTIVITY_CODE |
|-------|--------------|--------|---------------|
| 6473  | Kapil Shah   | Gandhi | A105          |
| 7134  | Joy Mathew   | Bose   | A101          |
| 8786  | Saba Khan    | Gandhi | A102          |
| 6477  | Kapil Shah   | Bose   | A101          |
| 7658  | Faizal Ahmed | Bhagat | A104          |

**Table: ACTIVITY** 

| ACTIVITY_CODE | ACTIVITY_NAME | POINTS |
|---------------|---------------|--------|
| A101          | Running       | 200    |
| A102          | Hopping bag   | 300    |
| A103          | Skipping      | 200    |
| A104          | Bean bag      | 250    |
| A105          | Obstacle      | 350    |

Write suitable SQL queries to:

- i. Display the activity name and the number of participants participating in each activity.
- ii. Display the name of participants and their activity names in descending order of the name of participants.
- iii. Display the names of participants along with their activity codes and activity names of those participants who are taking part in activities that have 'bag' in their activity names and points above 250.
- iv. Display the houses with 2 participants.
- v. When the table "PARTICIPANT" was first created, the column 'NAME' was planned as the primary key by the programmer. Later a field ADMNO had to be set up as primary key. Explain the reason.
- 34. Alpha Computer Services Ltd. is an international educational organization. It is planning to set up its India campus at Mumbai with its head office in Delhi. The Mumbai office campus has four main buildings- ADMIN, ACCOUNTS, EXAMINATION and RESULT.

| MUMBAI CAMPUS |          |   |
|---------------|----------|---|
| EXAMINATION   | ACCOUNTS |   |
| ADMIN         | RESUL    | г |

DELHI HEAD OFFICE

You as a network expert have to suggest the best network related solutions for their problems raised in (i) to (v), keeping in mind the distances between the buildings and other given parameters.

Shortest distances between various buildings:

| Different distances between various barren |        |
|--------------------------------------------|--------|
| ADMIN TO ACCOUNTS                          | 55 m   |
| ADMIN TO EXAMINATION                       | 90 m   |
| ADMIN TO RESULT                            | 50 m   |
| ACCOUNTS TO EXAMINATION                    | 55 m   |
| ACCOUNTS TO RESULT                         | 50 m   |
| EXAMINATION TO RESULT                      | 45 m   |
| DELHI Head Office to MUMBAI                | 2150 m |
| campus                                     |        |

Number of computers installed at various buildings are as follows:

| 110 |
|-----|
| 75  |
| 40  |
| 12  |
| 20  |
|     |

- i. Suggest the most appropriate location of the server inside the MUMBAI campus to get the best connectivity for maximum number of computers. Justify your answer.
- ii. Suggest and draw cable layout to efficiently connect various buildings within the MUMBAI campus for a wired connectivity.
- iii. Suggest the placement of the following devices with justification. (a) Repeater (b) Hub /Switch
- iv. Which device can be used to connect the network of Mumbai campus to internet? This device should be able to receive data, analyze it and then transmit it to the network.
- v. Company is planning to get its website designed which will allow students to see their results after registering themselves on its server. Out of the static or dynamic, which type of website will you suggest?

5

35. District wise total number of houses are represented in the following table:

| Dist VII | Dist VIII | Dist IX | Dist X |
|----------|-----------|---------|--------|
| 40       | 45        | 35      | 44     |

Draw a horizontal bar graph in grid view representing the number of houses in each District (Dist VII, Dist IX, Dist X). Give appropriate labelling, title, bar width and edge colour for the bars. Also, give suitable python statement to save this chart in E: drive with name 'house.png'.

OR

Write suitable Python code to create a 'MultipleLine Plot' as shown below:

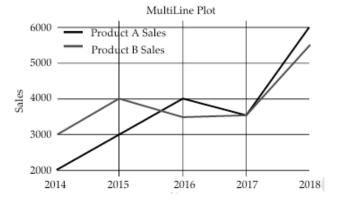

\*\*\*\*\*\*